# Podzielny ciąg (cpp-primer-0011)

Memory limit: 128 MB Time limit: 1.00 s

Mówimy, że ciąg  $a_1, a_2, ..., a_n$  jest podzielny przez  $k$ , jeśli każdy jego wyraz jest podzielny przez  $k$ .

Dany jest ciąg n liczb całkowitych:  $a_1, a_2, ..., a_n$  oraz liczba k, dla której należy sprawdzić podzielność danego ciągu.

## **Wejscie ´**

W pierwszym wierszu standardowego wejścia znajdują się dwie liczby naturalne  $n$  oraz  $k$  oddzielone pojedynczym odstępem. W drugim wierszu podanych jest  $n$  liczb całkowitych z zakresu od  $-10^9$  do  $10^9$ , pooddzielanych pojedynczymi odstępami.

## **Wyjscie ´**

Na standardowe wyjście należy wypisać słowo TAK, jeśli podany ciąg jest podzielny przez  $k$  oraz NIE w przeciwnym przypadku.

## **Ograniczenia**

 $1 \leq n \leq 10^6$ ,  $2 \leq k \leq 10^9$ .

## **Przykład**

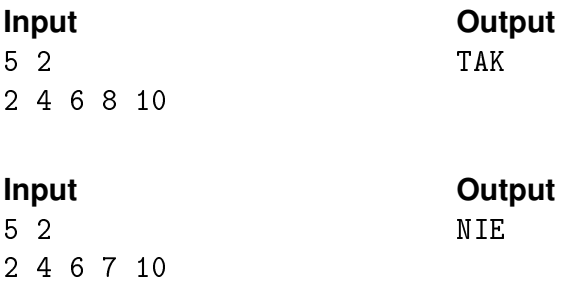